## **Face Detection**

**CSE 576** 

# Face detection

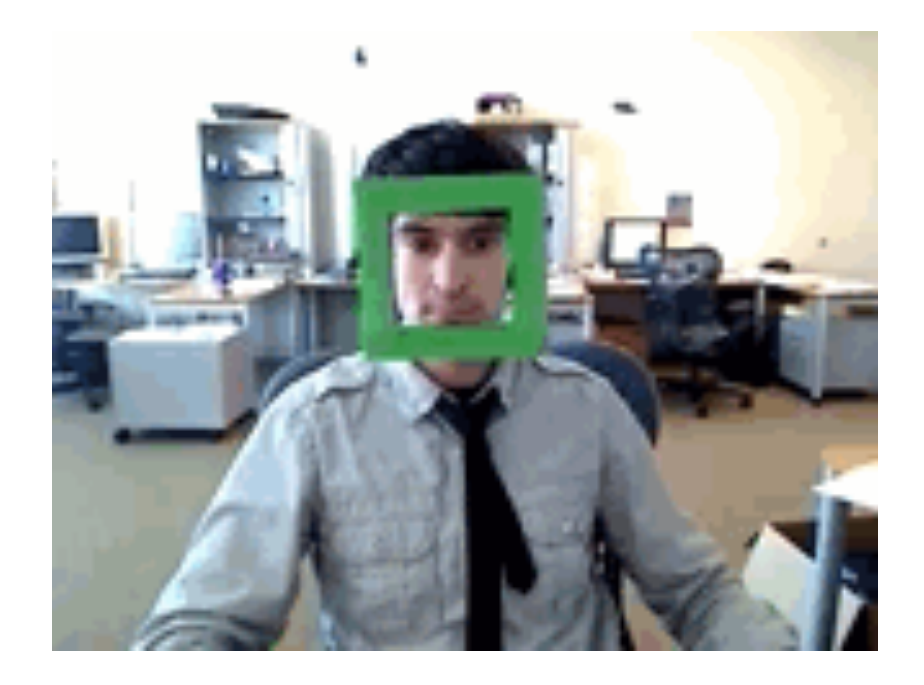

State-of-the-art face detection demo (Courtesy Boris Babenko)

## Face detection and recognition

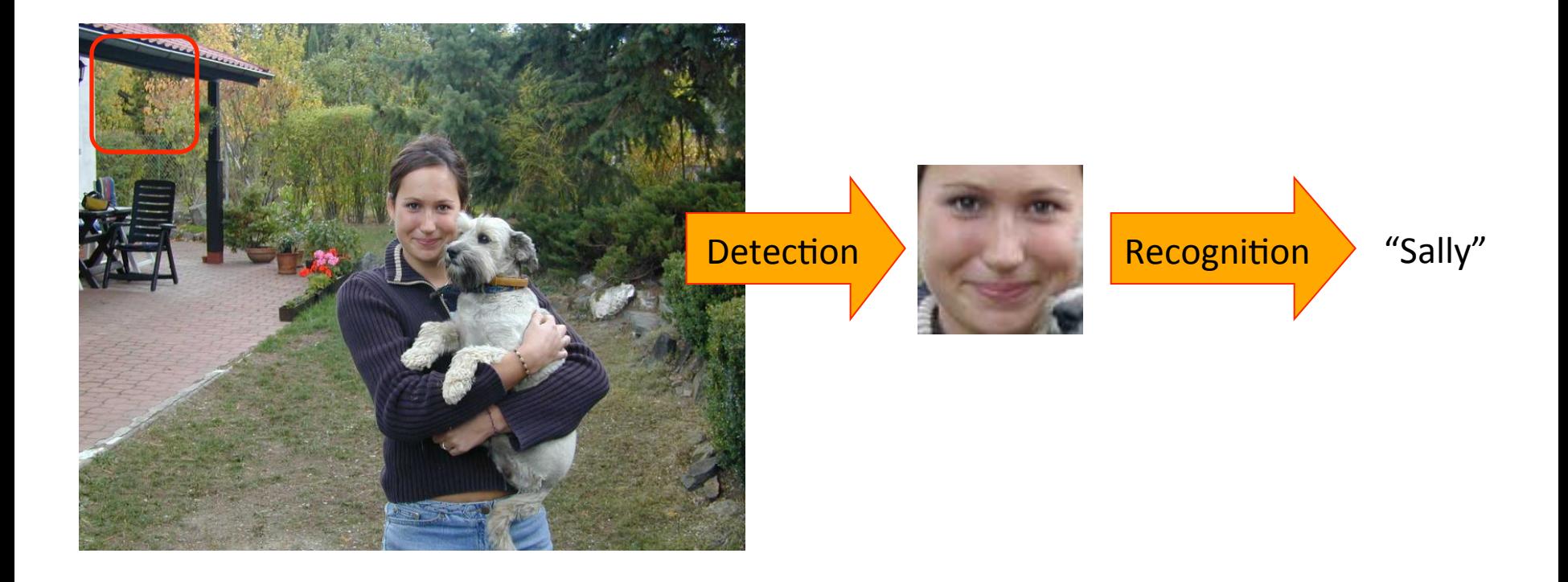

## Face detection

• Where are the faces?

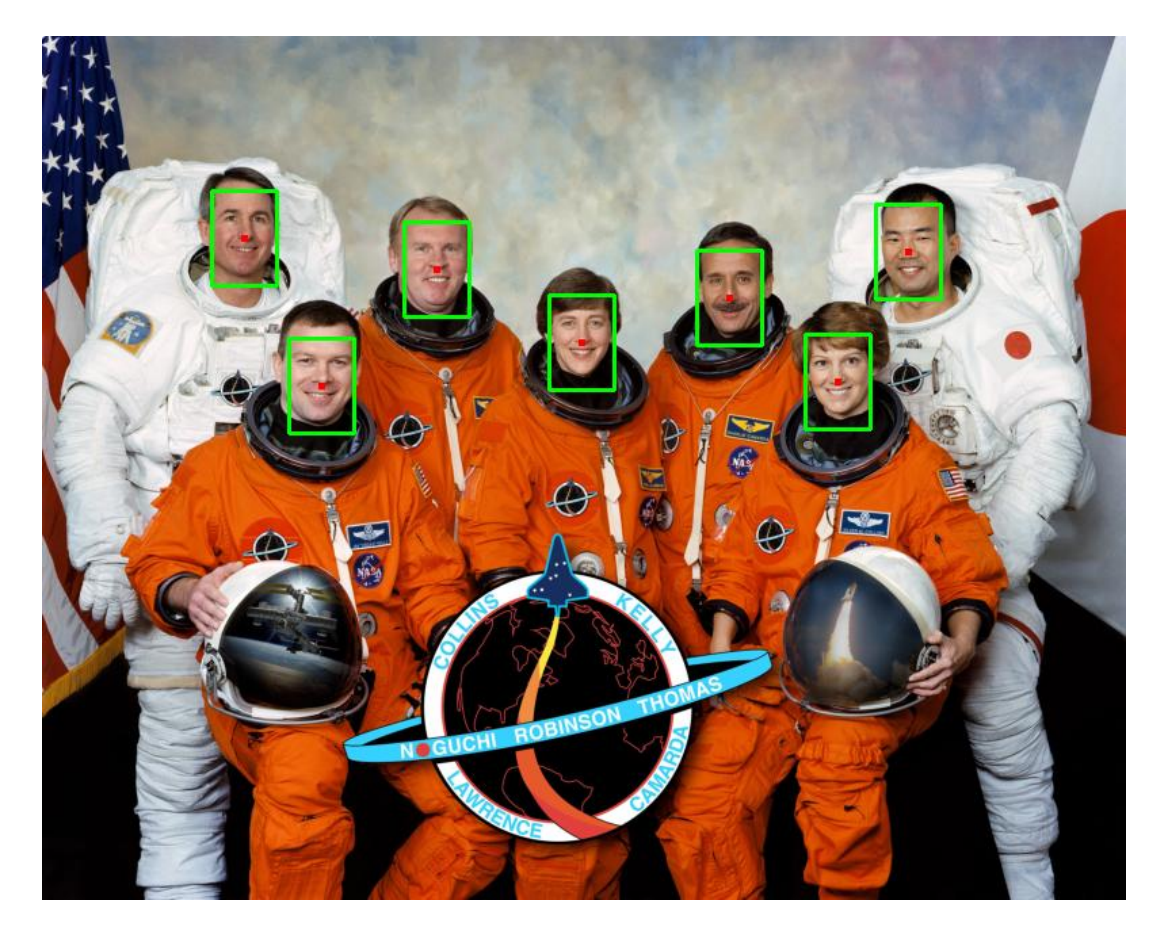

# **Face Detection**

• What kind of features?

• What kind of classifiers?

# Image Features

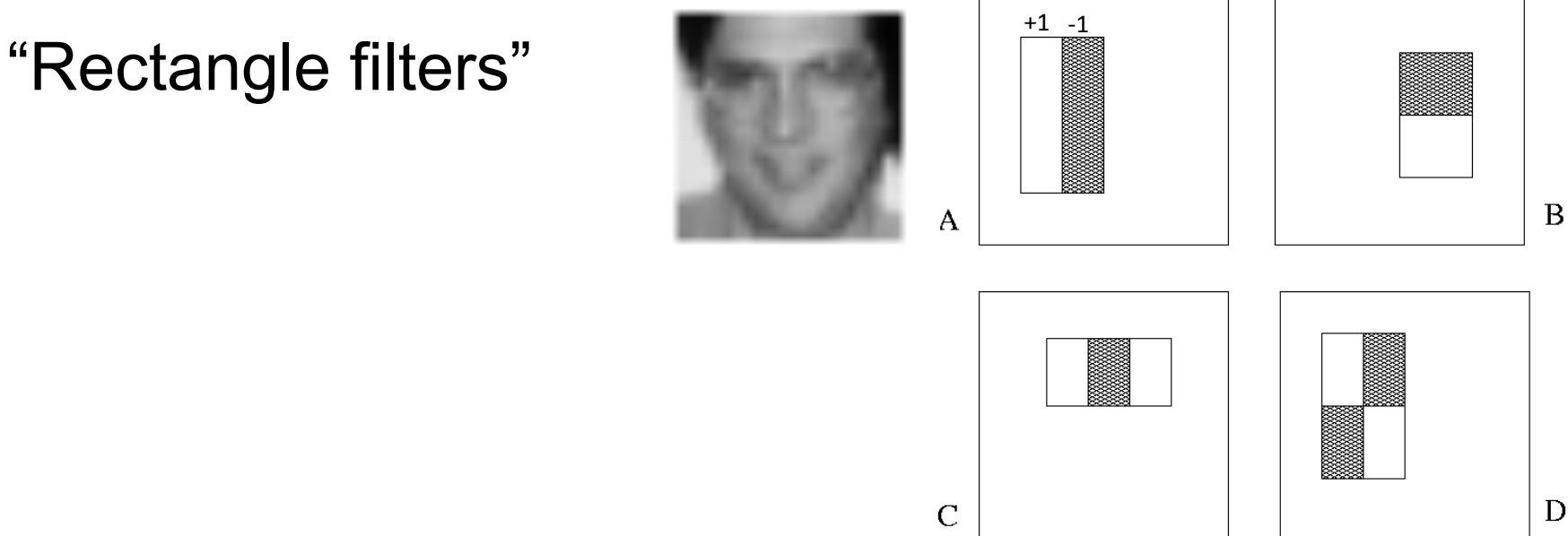

*Value =* 

*∑ (pixels in white area) – ∑ (pixels in black area)* 

### Feature extraction

#### **"Rectangular" filters**

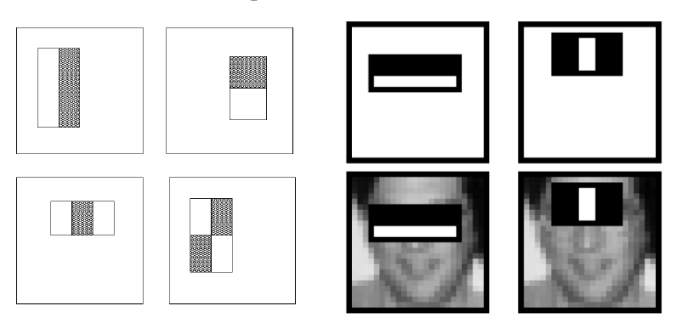

**Feature output is difference between adjacent regions** 

**Efficiently computable with integral image: any sum can be computed in constant time** 

**Avoid scaling images scale features directly for same cost**

**Viola & Jones, CVPR 2001** 

## Sums of rectangular regions

How do we compute the sum of the pixels in the red box?

After some pre-computation, this can be done in constant time for any box. 

This "trick" is commonly used for computing Haar wavelets (a fundemental building block of many object recognition approaches.)

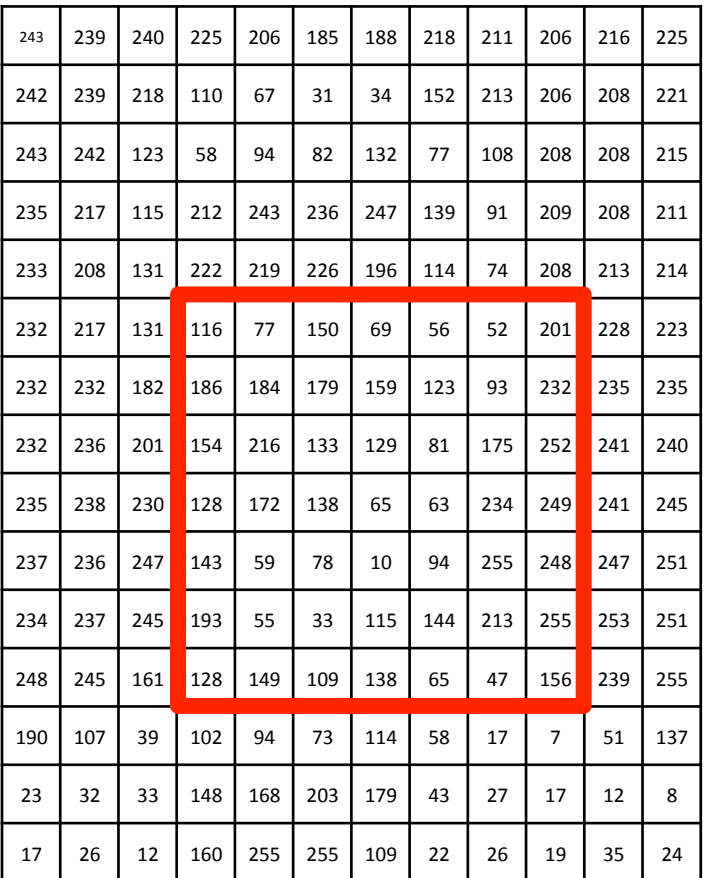

## Sums of rectangular regions

The trick is to compute an "integral image." Every pixel is the sum of its neighbors to the upper left.

Sequentially compute using:

$$
I(x, y) = I(x, y) +I(x - 1, y) + I(x, y - 1) -I(x - 1, y - 1)
$$

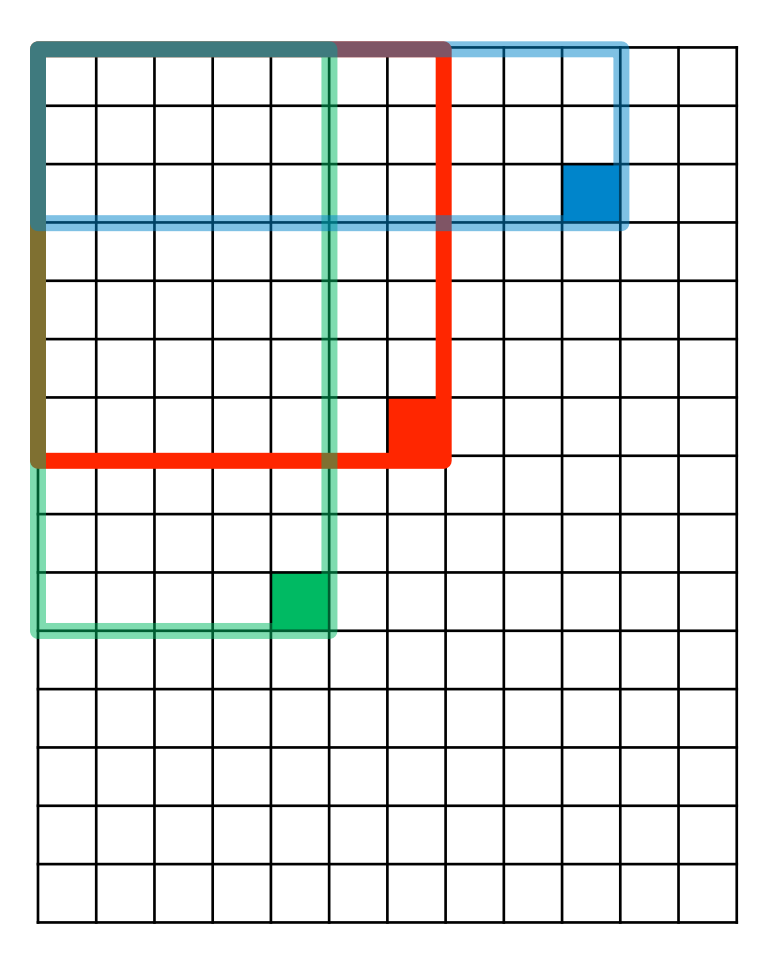

## Sums of rectangular regions

Solution is found using:

 $A + D - B - C$ 

What if the position of the box lies between pixels?

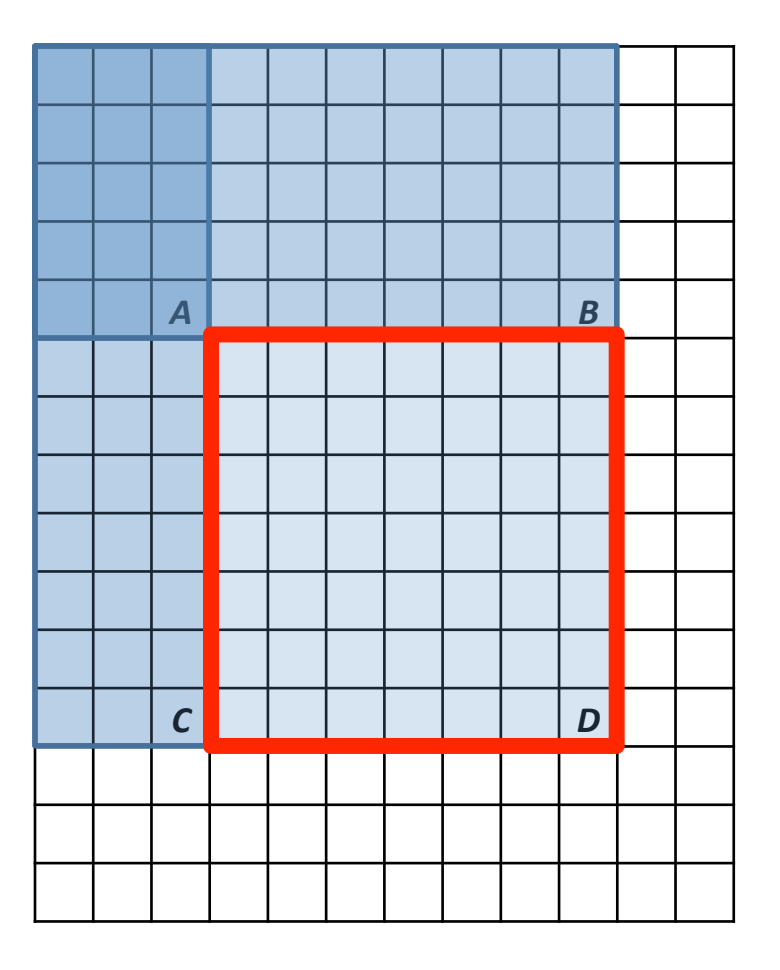

# Large library of filters

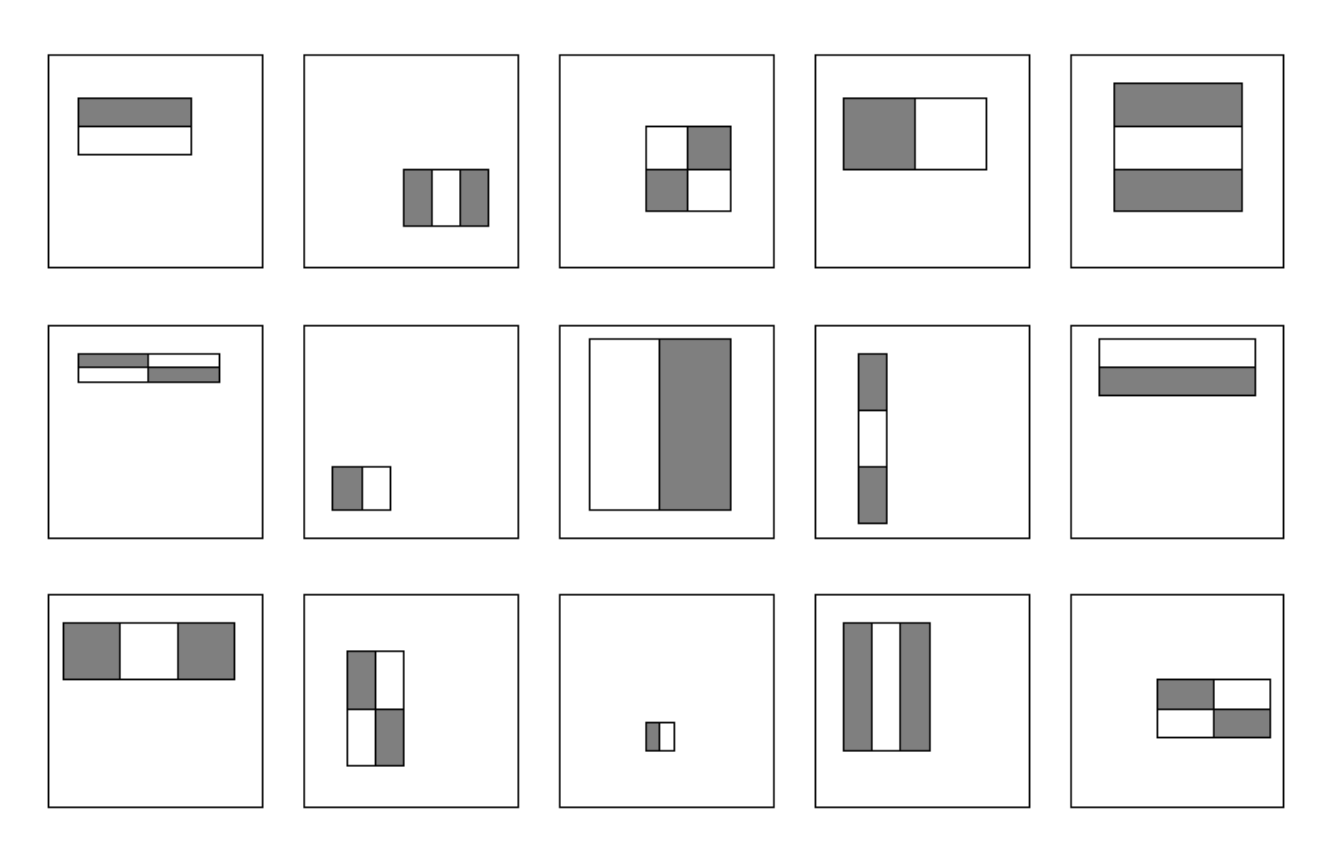

**Considering all possible filter parameters: position, scale, and type:** 

**180,000+ possible features associated with each 24 x 24 window** 

**Use AdaBoost both to select the informative features and to form the classifier** 

# Feature selection

- For a 24x24 detection region, the number of possible rectangle features is  $\sim$ 180,000!
- At test time, it is impractical to evaluate the entire feature set
- Can we create a good classifier using just a small subset of all possible features?
- How to select such a subset?

# AdaBoost for feature+classifier selection

Want to select the single rectangle feature and a corresponding threshold that best separates positive (faces) and negative (non-faces) training examples, in terms of *weighted* error.

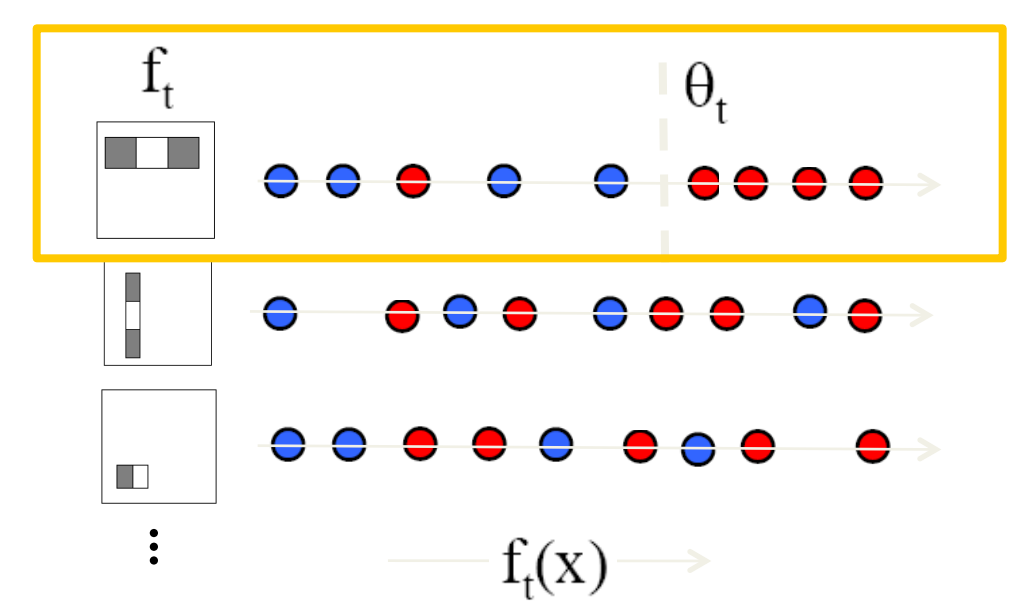

Outputs of a possible rectangle feature on faces and non-faces.

**Resulting weak classifier:** 

$$
h_t(x) = \begin{cases} +1 & \text{if } f_t(x) > \theta_t \\ -1 & \text{otherwise} \end{cases}
$$

**For next round, reweight the examples according to errors, choose another filter/threshold combo.** 

**Viola & Jones, CVPR 2001** 

## AdaBoost: Intuition

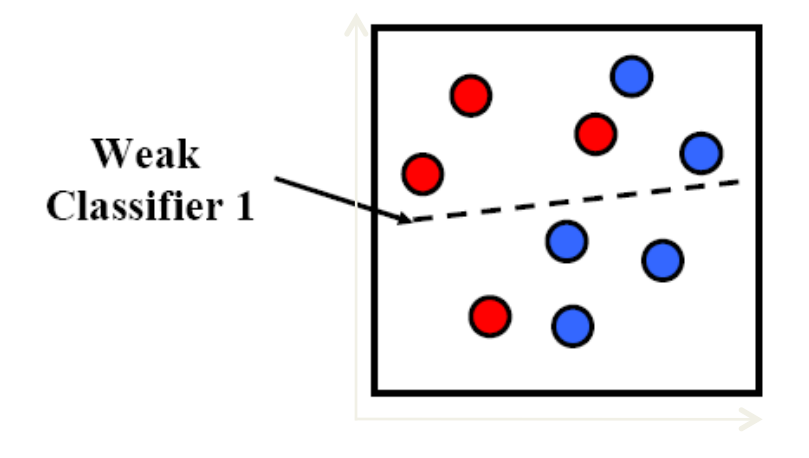

**Consider a 2-d feature space with positive and negative examples.** 

**Each weak classifier splits the training examples with at least 50% accuracy.** 

**Examples misclassified by a previous weak learner are given more emphasis at future rounds.** 

### AdaBoost: Intuition

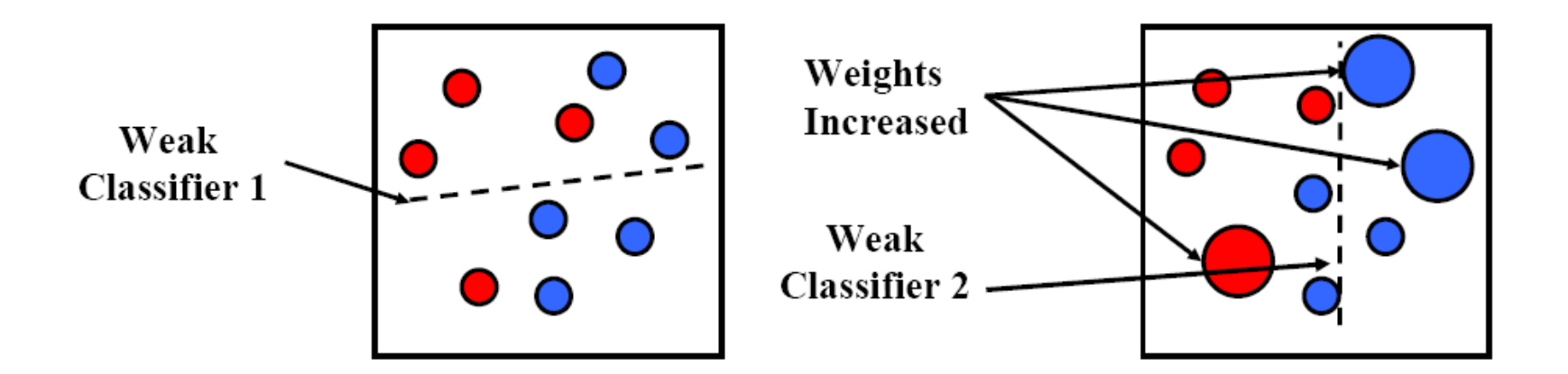

### AdaBoost: Intuition

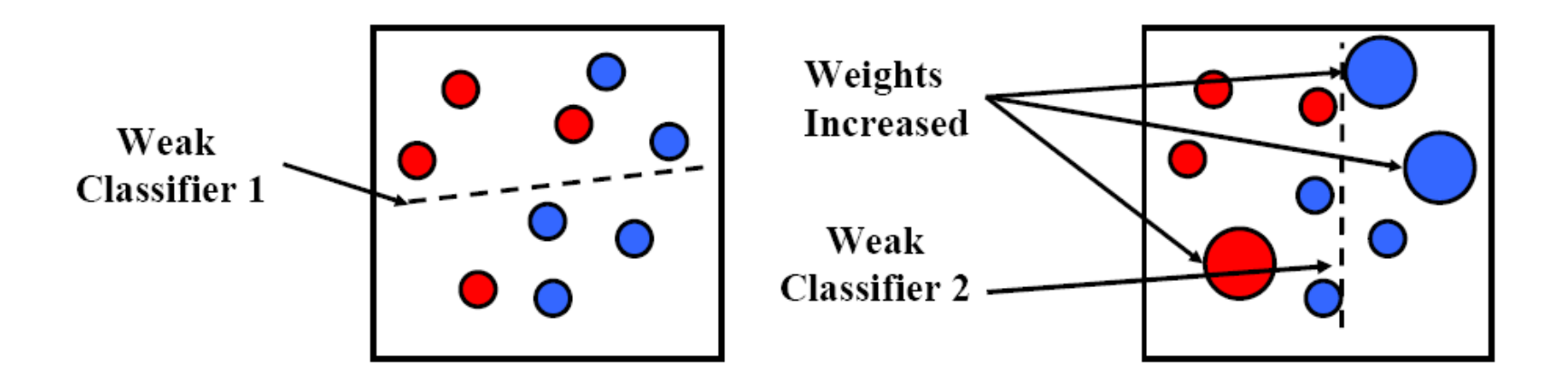

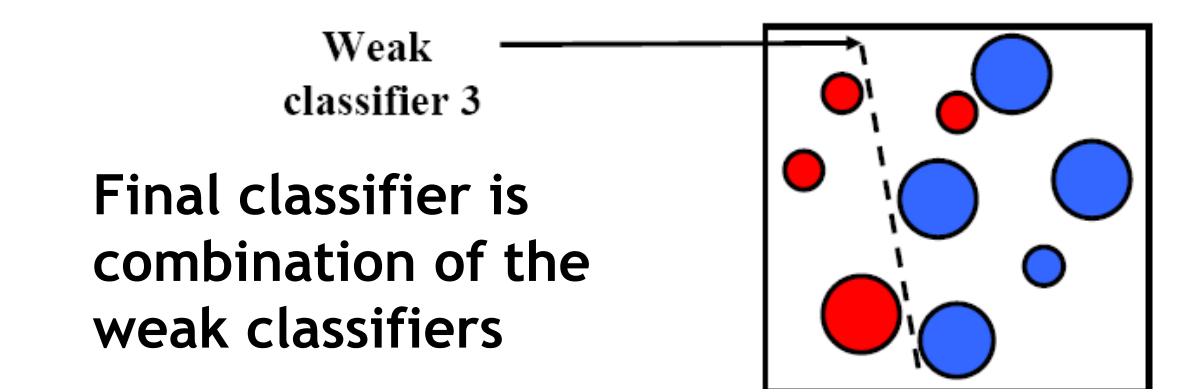

K. Grauman, B. Leibe

• The final strong classifier is:

$$
h(x) = \begin{cases} 1 & \sum_{t=1}^{T} \alpha_t h_t(x) \ge \frac{1}{2} \sum_{t=1}^{T} \alpha_t \\ 0 & \text{otherwise} \end{cases}
$$

where 
$$
\alpha_t = \log \frac{1}{\beta_t}
$$

Final classifier is combination of the weak ones, weighted according to error they had.

- Given example images  $(x_1, y_1), \ldots, (x_n, y_n)$  where  $y_i = 0, 1$  for negative and positive examples respectively.
- Initialize weights  $w_{1,i} = \frac{1}{2m}, \frac{1}{2i}$  for  $y_i = 0, 1$  respectively, where  $m$  and  $l$  are the number of negatives and positives respectively.
- For  $t=1,\ldots,T$ :
	- 1. Normalize the weights,

$$
w_{t,i} \leftarrow \frac{w_{t,i}}{\sum_{j=1}^{n} w_{t,j}}
$$

so that  $w_t$  is a probability distribution.

- 2. For each feature, j, train a classifier  $h_i$  which is restricted to using a single feature. The error is evaluated with respect to  $w_t$ ,  $\epsilon_j$  =  $\sum_i w_i |h_j(x_i) - y_i|.$
- 3. Choose the classifier,  $h_t$ , with the lowest error  $\epsilon_t$ .
- 4. Update the weights:

$$
w_{t+1,i} = w_{t,i} \beta_t^{1-e_i}
$$

where  $e_i = 0$  if example  $x_i$  is classified correctly,  $e_i = 1$  otherwise, and  $\beta_t = \frac{\epsilon_t}{1 - \epsilon_t}$ .

#### AdaBoost Algorithm

Start with uniform weights on training examples

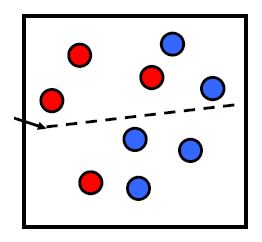

 ${X_1,...X_n}$ 

#### For T rounds

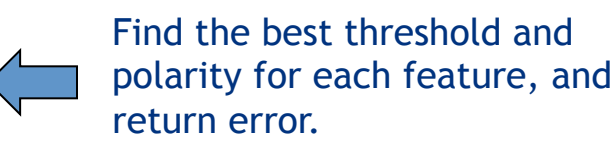

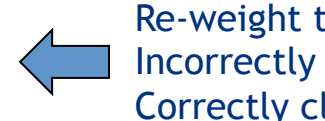

Re-weight the examples: Incorrectly classified -> more weight Correctly classified -> less weight

#### Picking the best classifier

Efficient single pass approach:

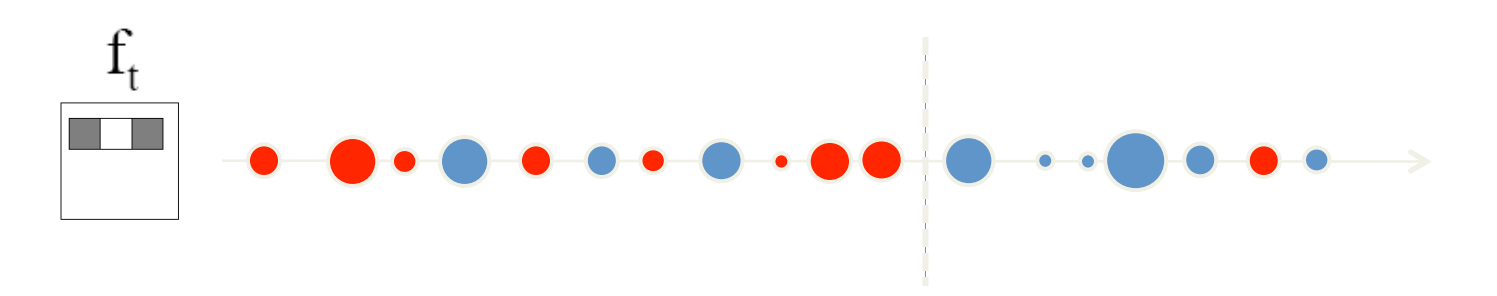

At each sample compute:

$$
e = min (S + (T - S), S + (T - S))
$$

Find the minimum value of  $e$ , and use the value of the corresponding sample as the threshold.

S = sum of samples below the current sample  $T =$  total sum of all samples

# Measuring classification performance

- Confusion matrix
- **Accuracy**  $-$  (TP+TN)/ (TP+TN+FP+FN)

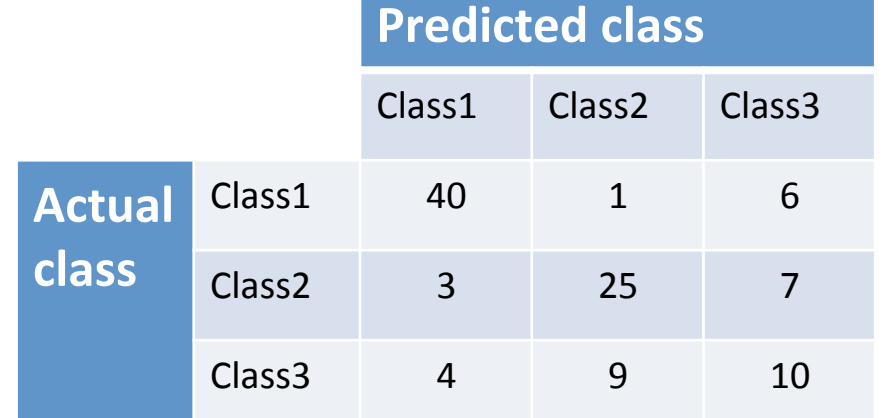

- True Positive Rate=Recall  $-$  TP/(TP+FN)
- False Positive Rate  $-$  FP/(FP+TN)
- Precision
	- $-$  TP/(TP+FP)
- F1 Score
	- 2\*Recall\*Precision/ (Recall+Precision)

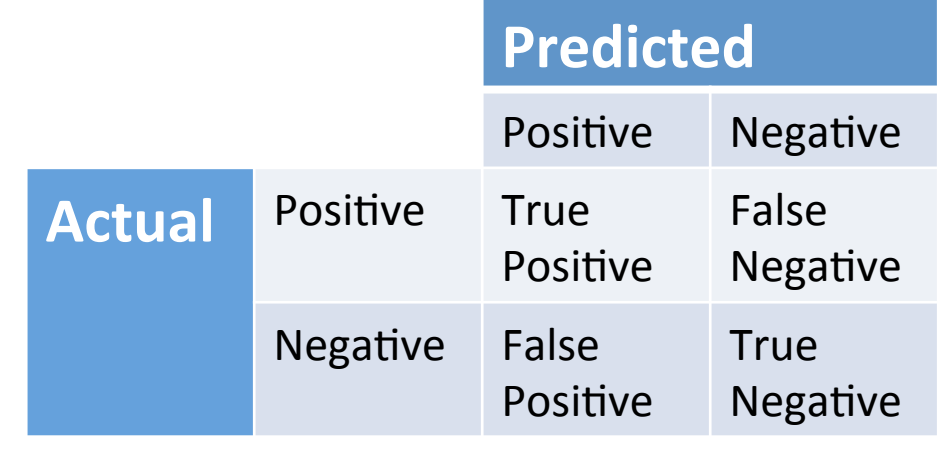

# Boosting for face detection

• First two features selected by boosting:

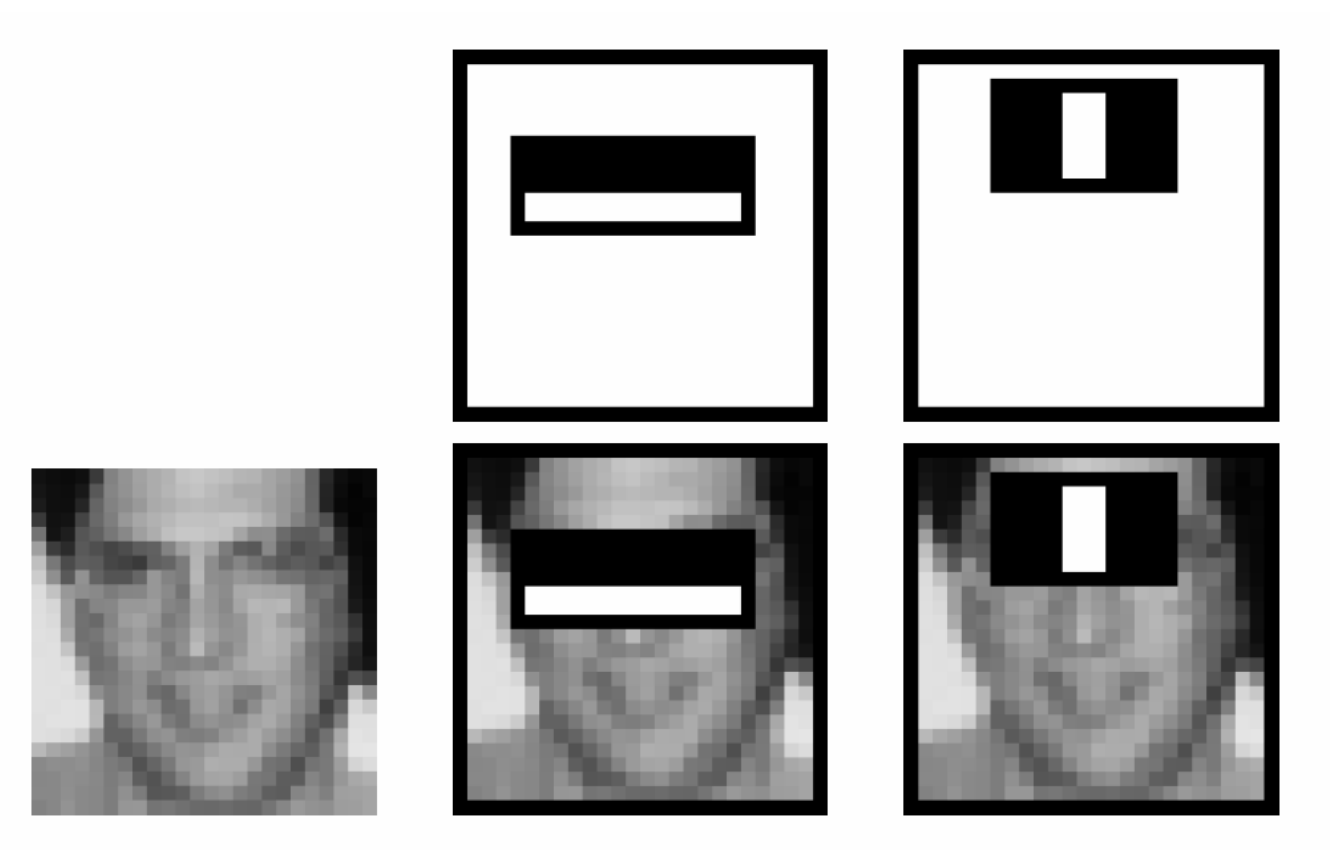

This feature combination can yield 100% detection rate and 50% false positive rate

# Boosting for face detection

• A 200-feature classifier can yield 95% detection rate and a false positive rate of 1 in 14084

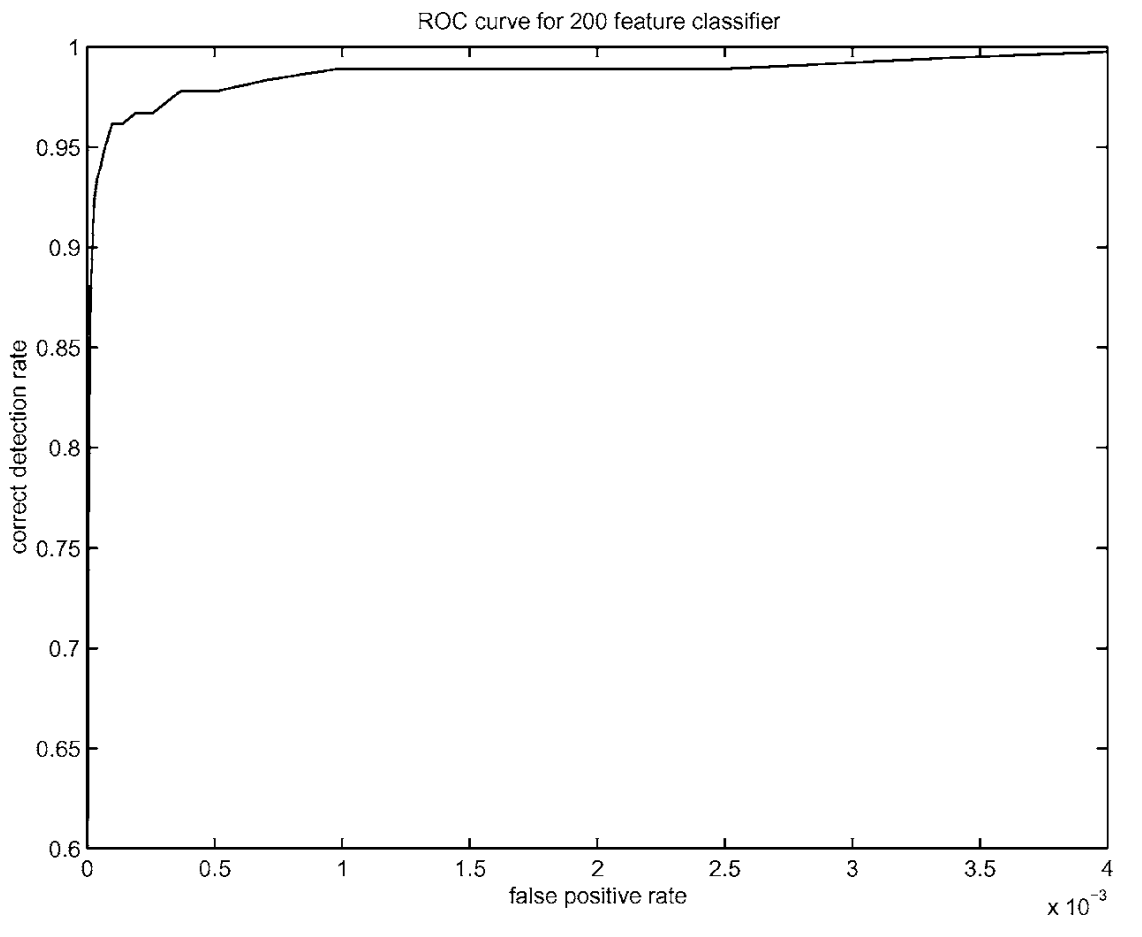

Receiver operating characteristic (ROC) curve

# Attentional cascade

- We start with simple classifiers which reject many of the negative sub-windows while detecting almost all positive sub-windows
- Positive response from the first classifier triggers the evaluation of a second (more complex) classifier, and so on
- A negative outcome at any point leads to the immediate rejection of the sub-window

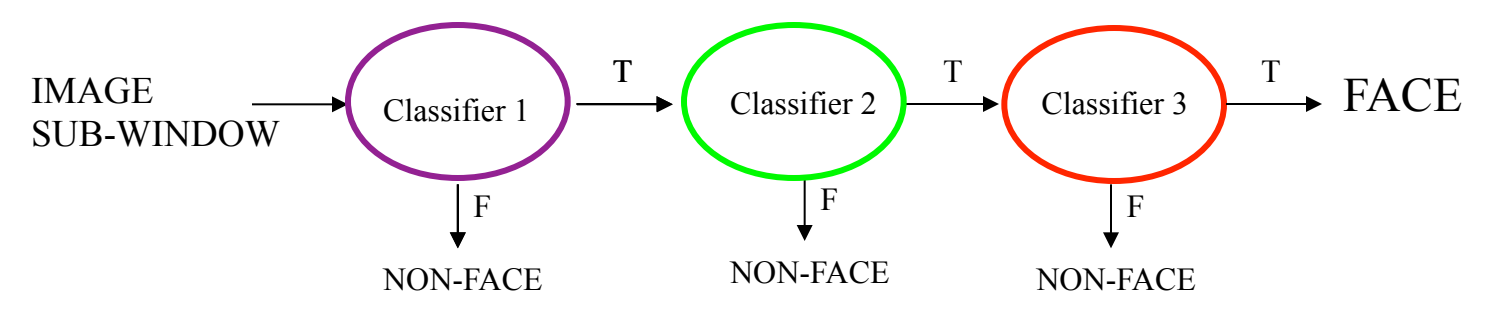

# Attentional cascade

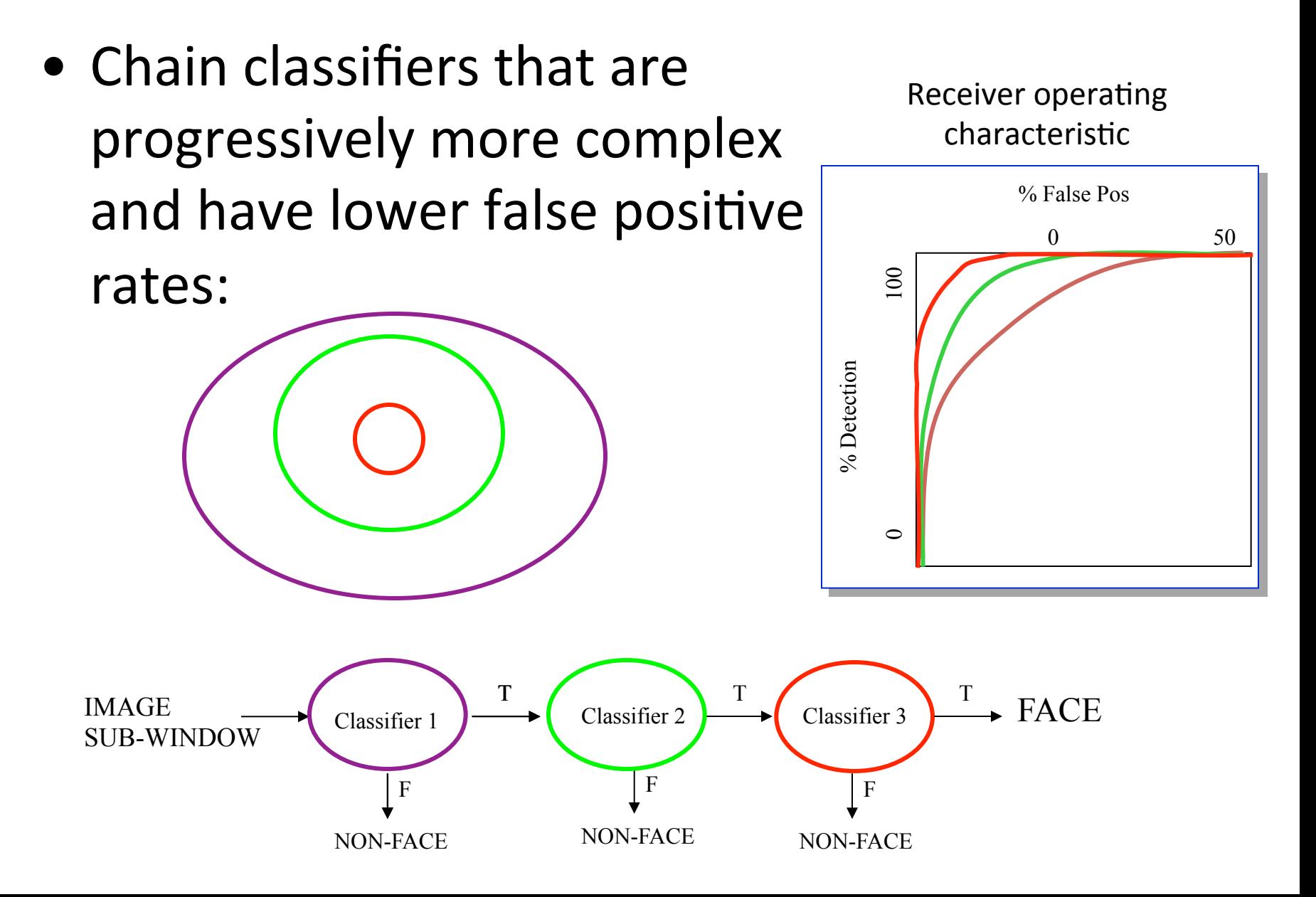

# Attentional cascade

- The detection rate and the false positive rate of the cascade are found by multiplying the respective rates of the individual stages
- A detection rate of 0.9 and a false positive rate on the order of  $10^{-6}$  can be achieved by a 10-stage cascade if each stage has a detection rate of 0.99 (0.99<sup>10</sup>  $\approx$  0.9) and a false positive rate of about 0.30 (0.3<sup>10</sup>  $\approx$

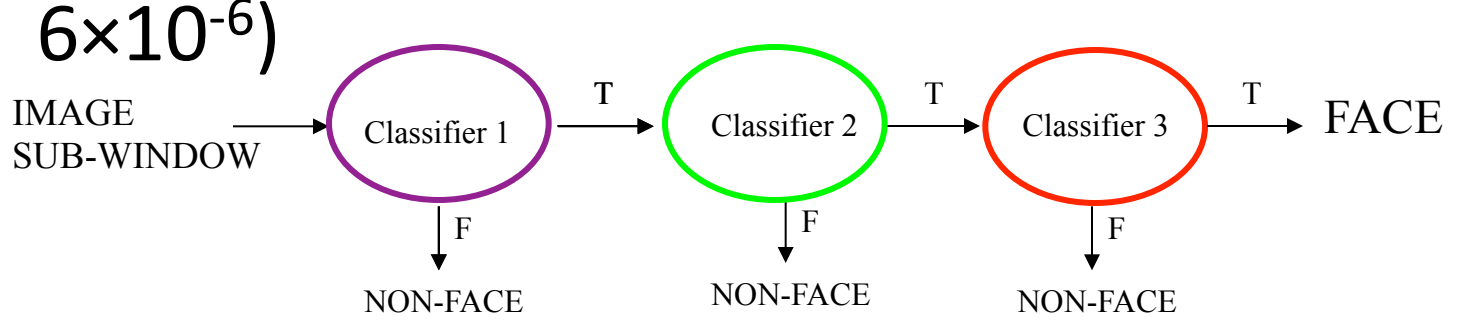

# Training the cascade

- Set target detection and false positive rates for each stage
- Keep adding features to the current stage until its target rates have been met
	- Need to lower AdaBoost threshold to maximize detection
		- (as opposed to minimizing total classification error)
	- $-$  Test on a *validation set*
- If the overall false positive rate is not low enough, then add another stage
- Use false positives from current stage as the negative training examples for the next stage

# Viola-Jones Face Detector: Summary

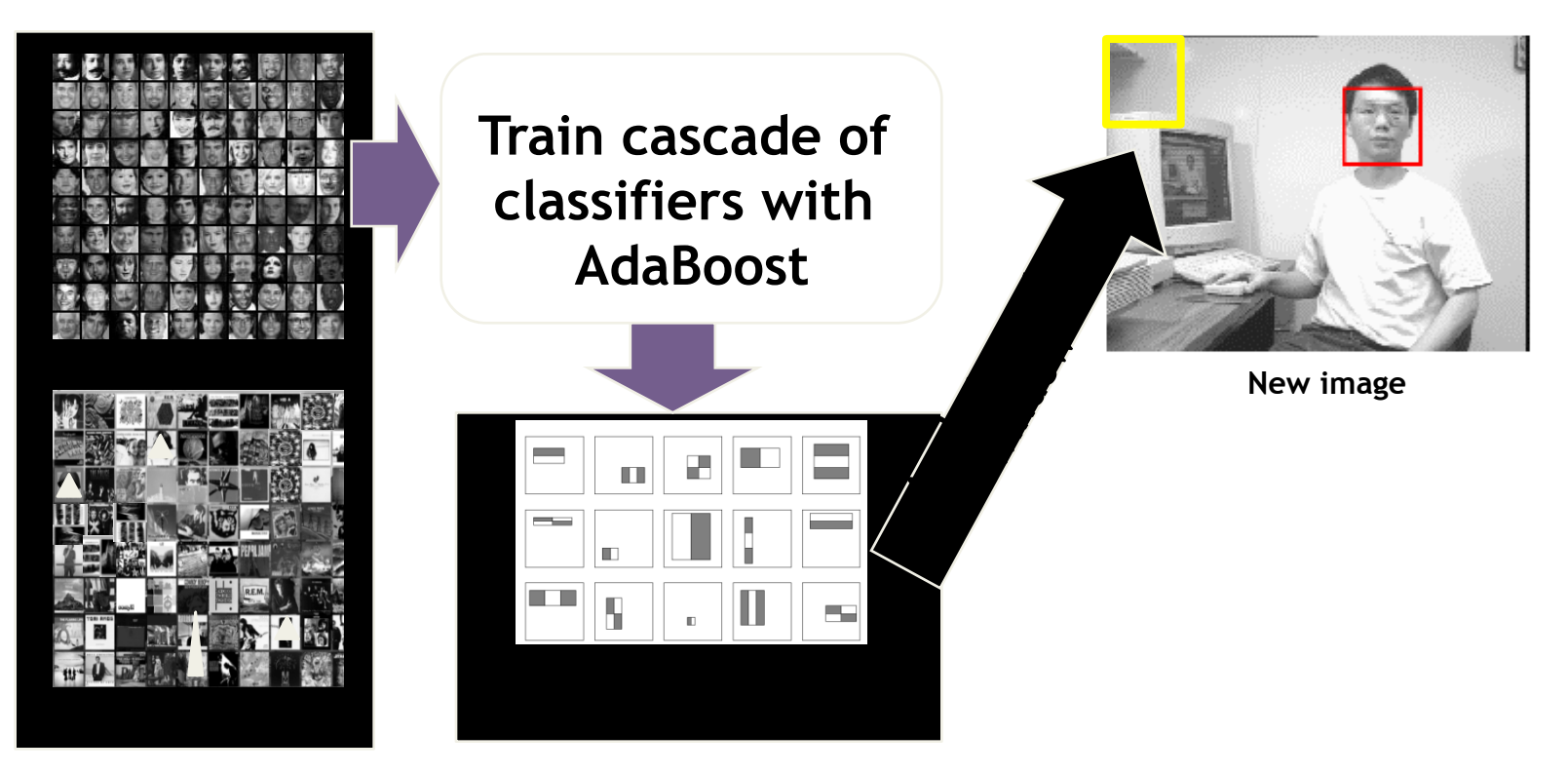

- Train with 5K positives, 350M negatives
- Real-time detector using 38 layer cascade
- 6061 features in final layer
- [Implementation available in OpenCV: http://www.intel.com/technology/computing/ opencv/]

# The implemented system

- Training Data
	- $-5000$  faces
		- All frontal, rescaled to 24x24 pixels
	- 300 million non-faces
		- 9500 non-face images
	- $-$  Faces are normalized
		- Scale, translation
- Many variations
	- $-$  Across individuals
	- $-$  Illumination
	- Pose

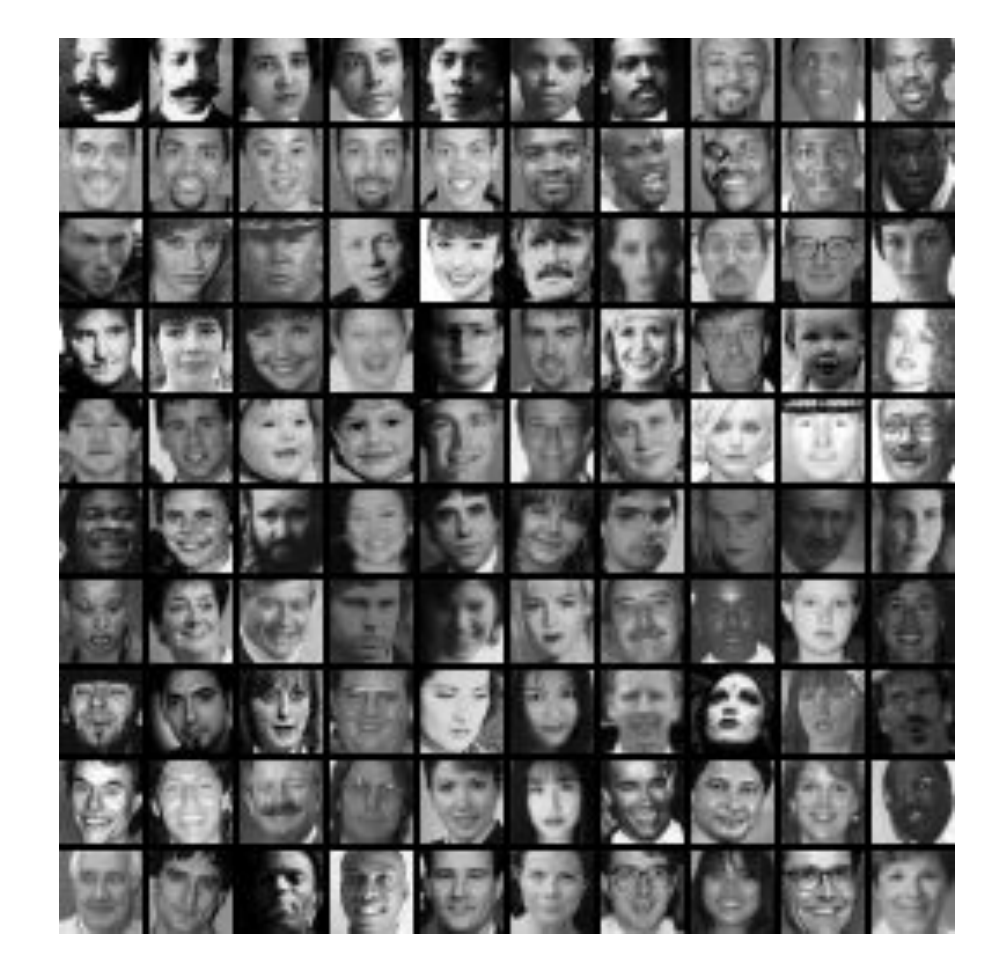

# System performance

- Training time: "weeks" on 466 MHz Sun workstation
- 38 layers, total of 6061 features
- Average of 10 features evaluated per window on test set
- "On a 700 Mhz Pentium III processor, the face detector can process a 384 by 288 pixel image in about .067 seconds"
	- $-15$  Hz
	- $-15$  times faster than previous detector of comparable accuracy (Rowley et al., 1998)

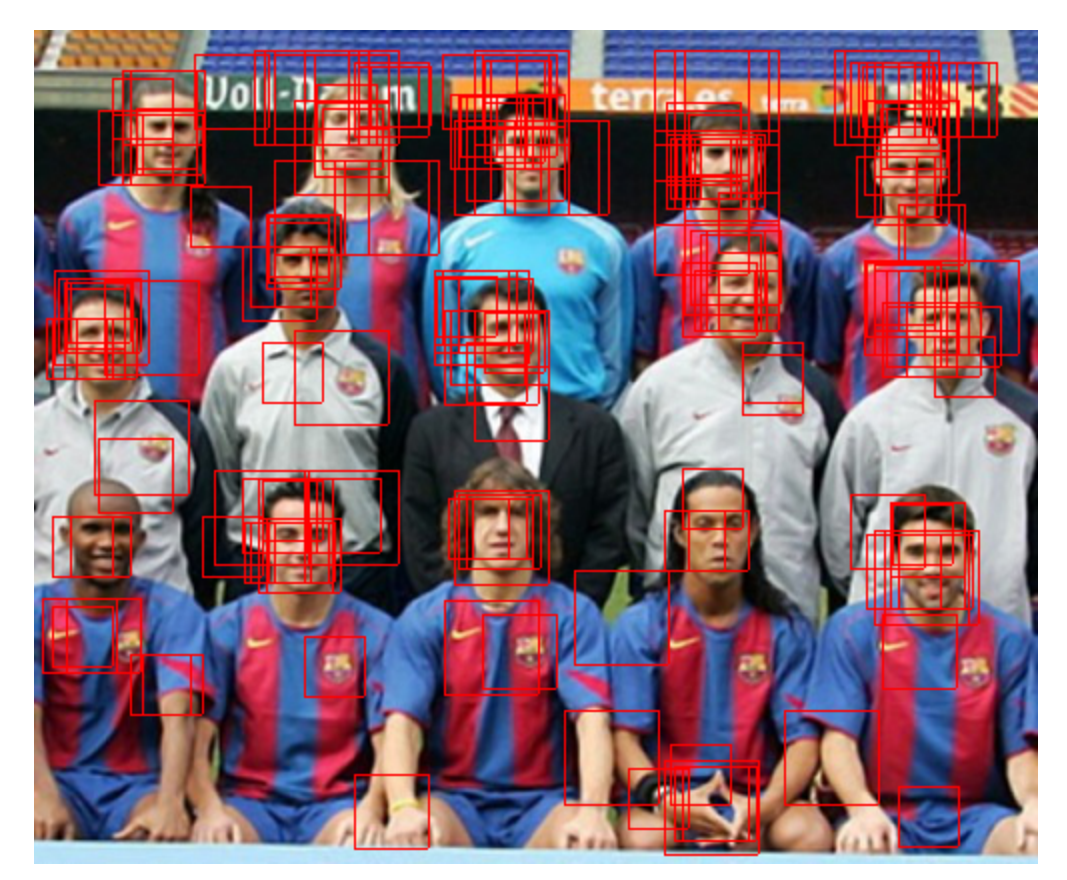

Many detections above threshold.

#### **Non-maximal suppression (NMS)**

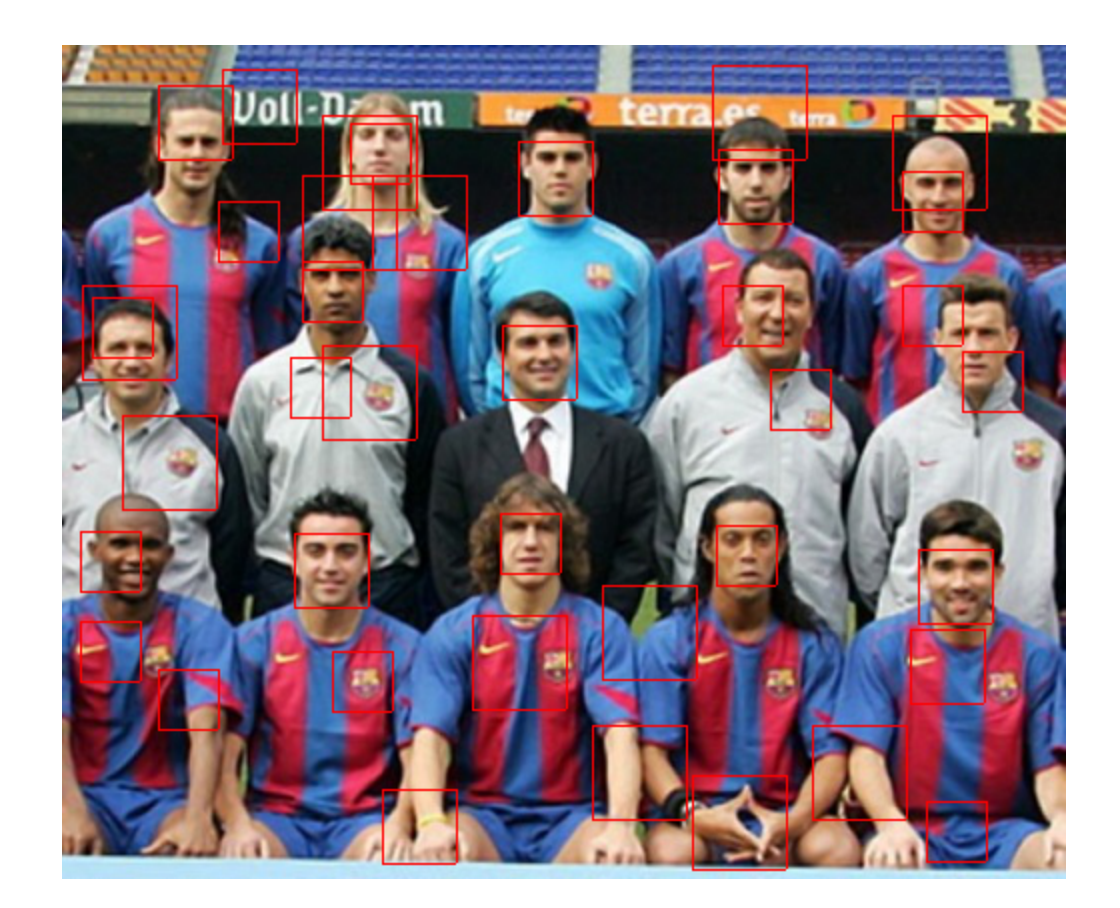

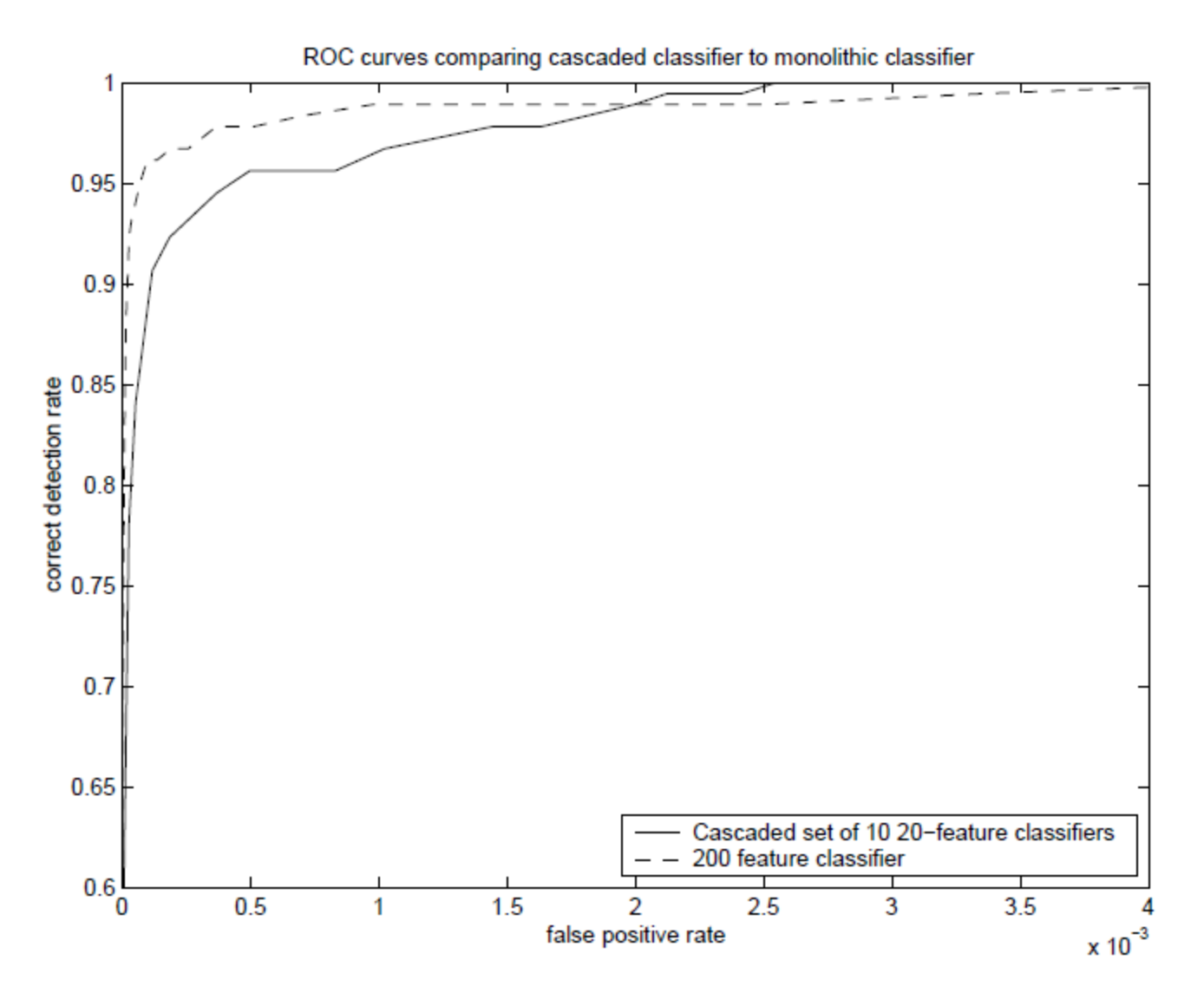

Similar accuracy, but 10x faster

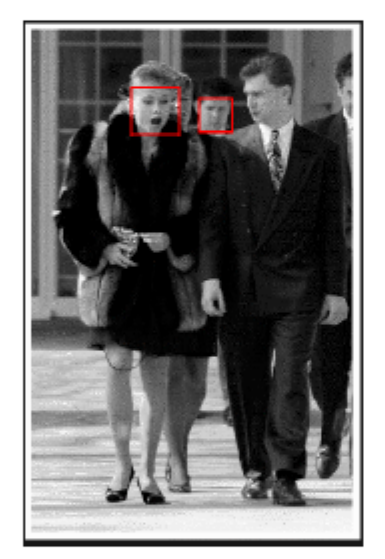

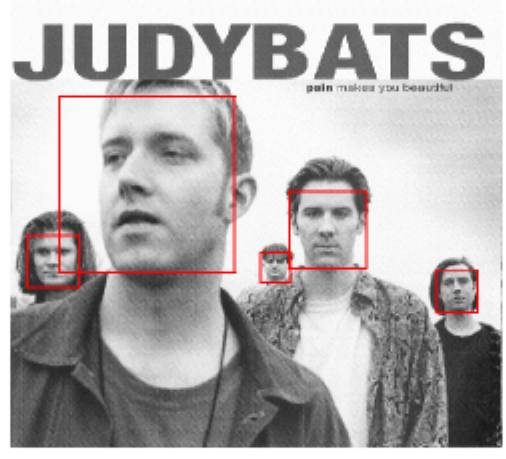

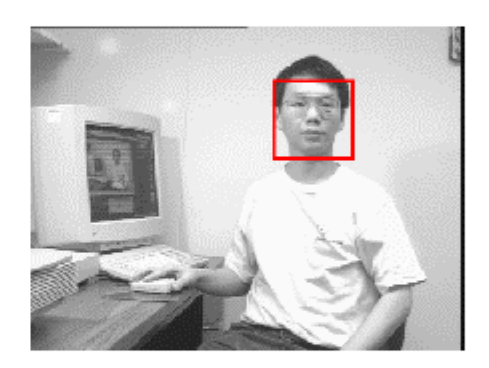

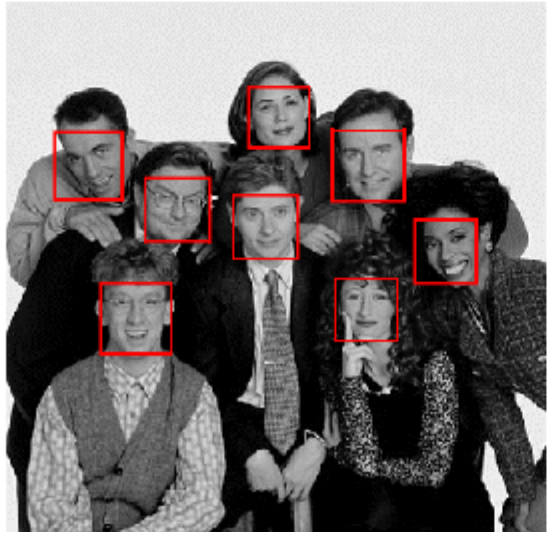

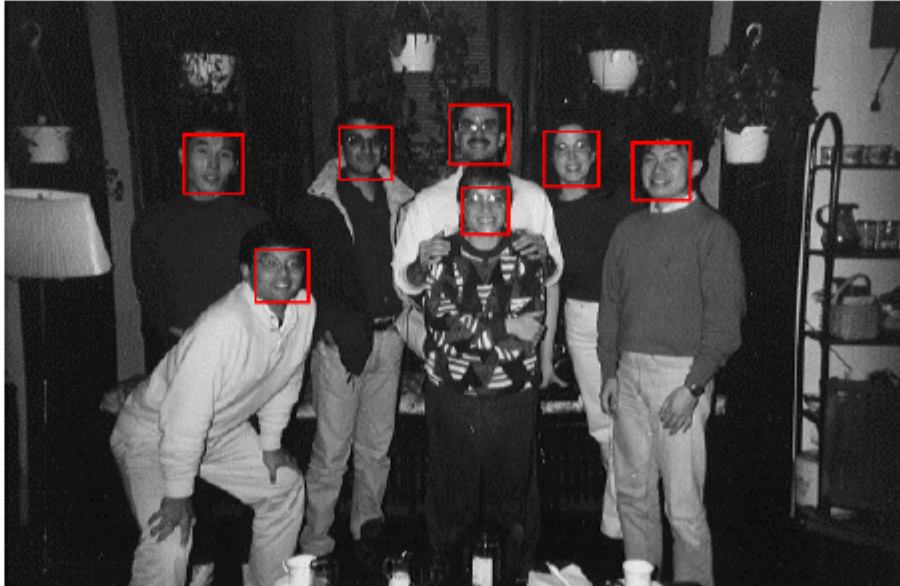

K. Grauman, B. Leibe

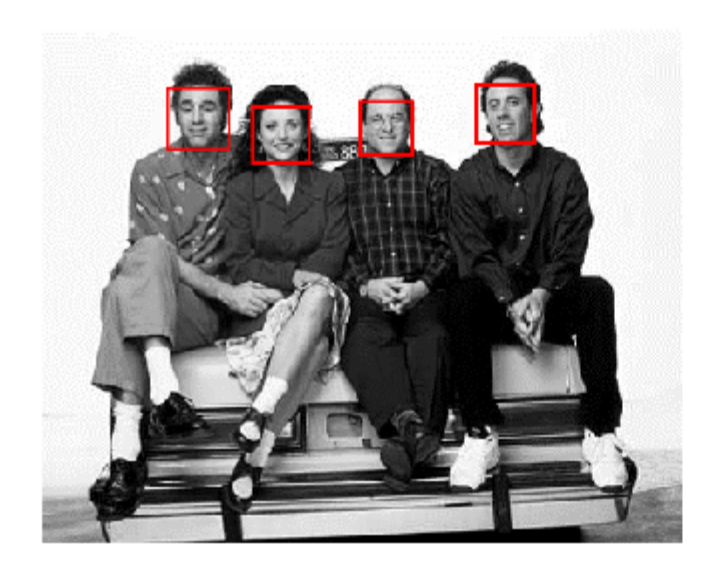

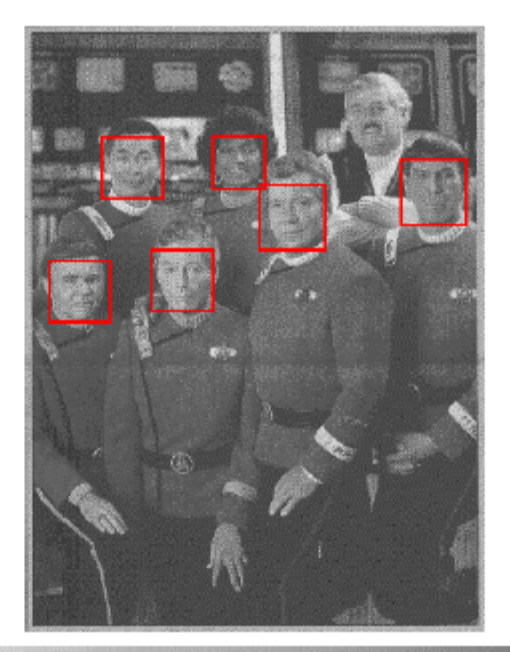

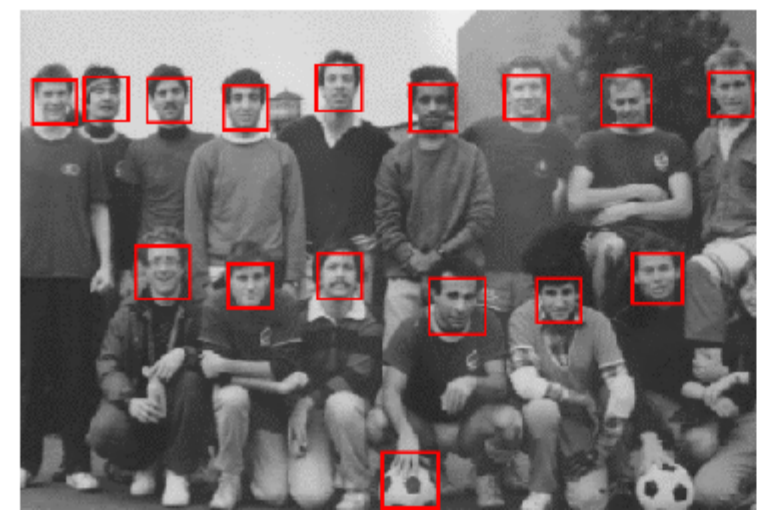

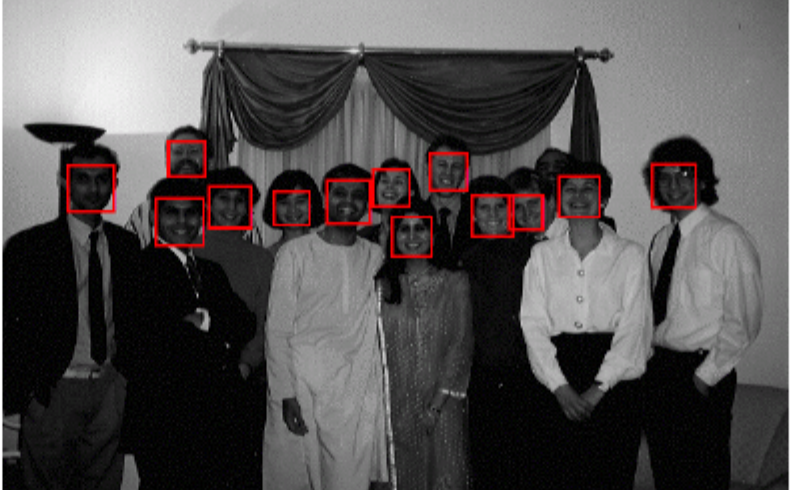

K. Grauman, B. Leibe

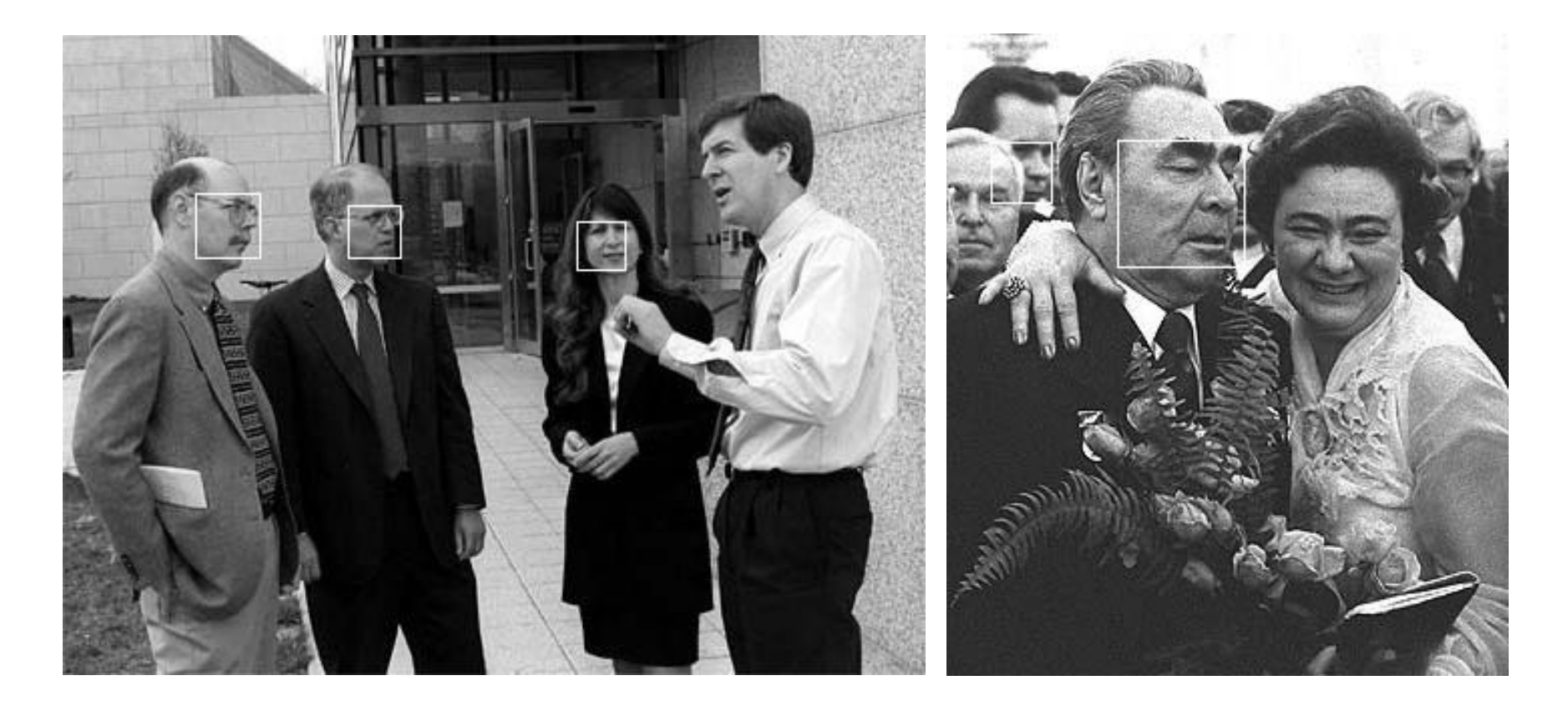

# Detecting profile faces?

**Detecting profile faces requires training separate detector with profile examples.** 

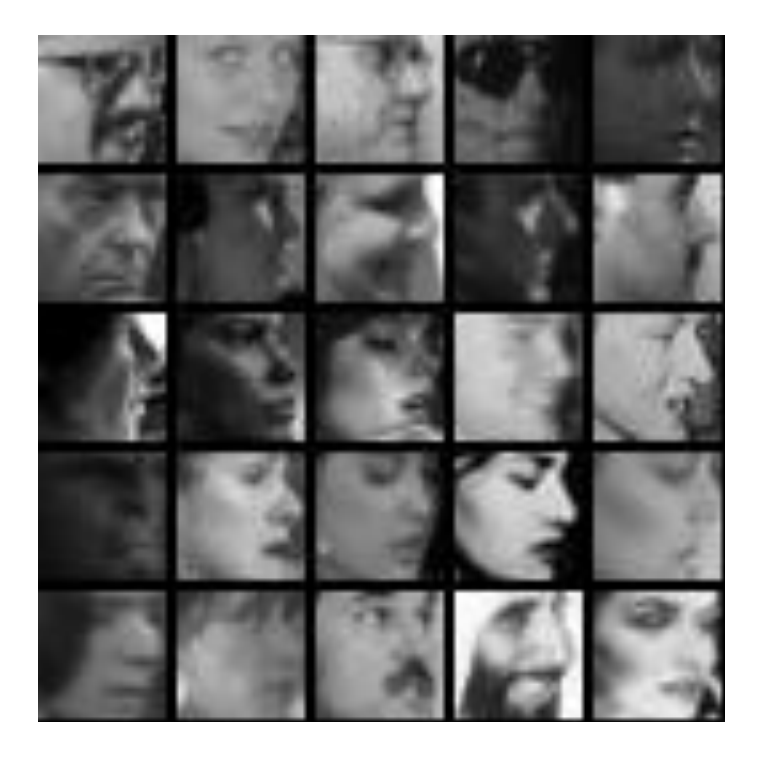

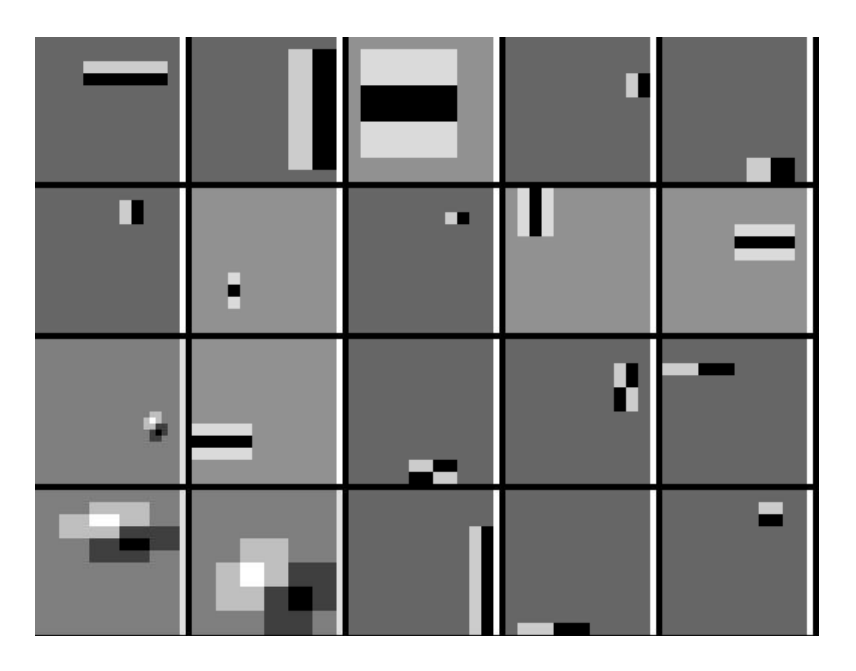

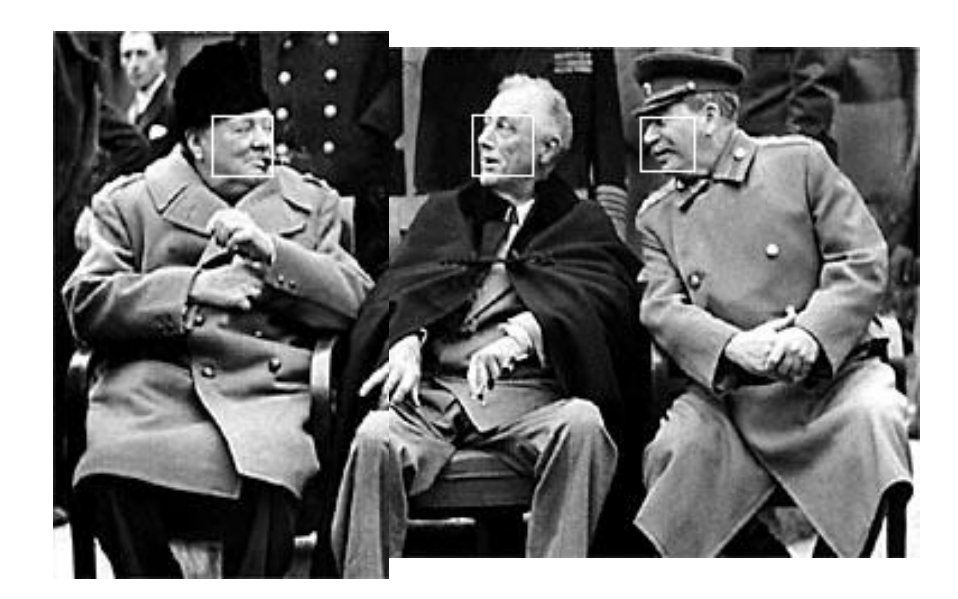

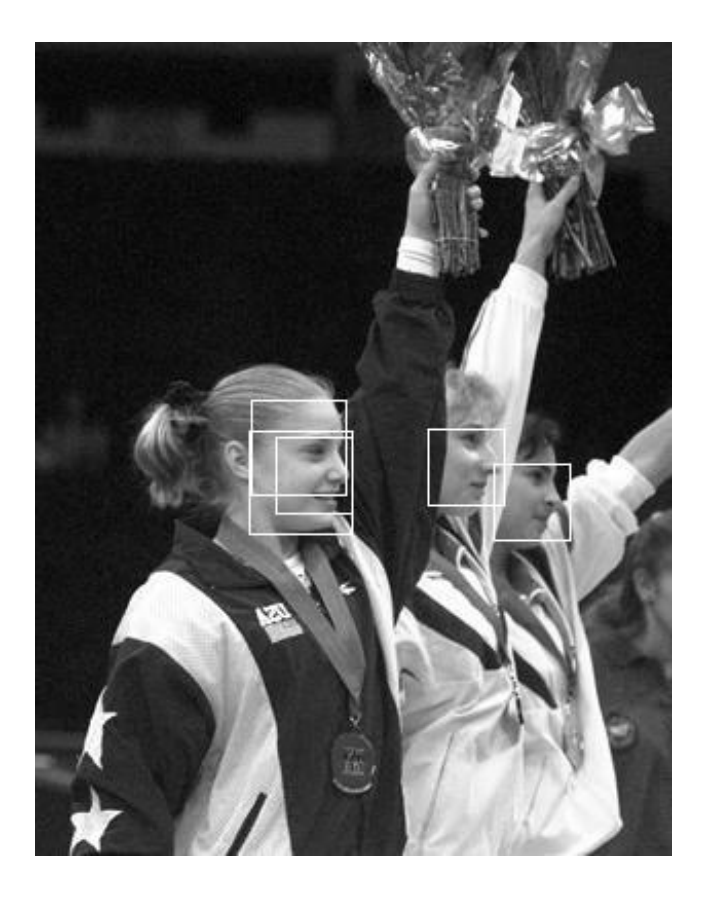

# Summary: Viola/Jones detector

- Rectangle features
- Integral images for fast computation
- Boosting for feature selection
- Attentional cascade for fast rejection of negative windows

## Recall

- Classification
	- NN
	- Naïve Bayes
	- Logistic Regression
	- Boosting

- **Face Detection** 
	- Simple Features
	- Integral Images
	- Boosting

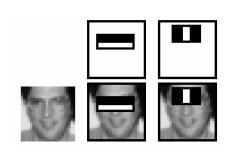

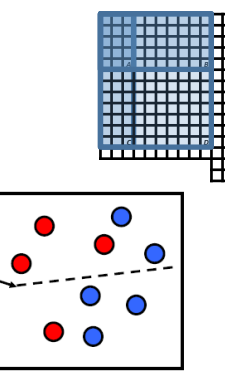